GOLD币是一种基于区块链技术的数字货币,每枚GOLD币都与一定数量的黄金挂 钩。GOLD币的购买和交易过程相对简单,以下是关于如何购买和交易GOLD币的 一些基本步骤:

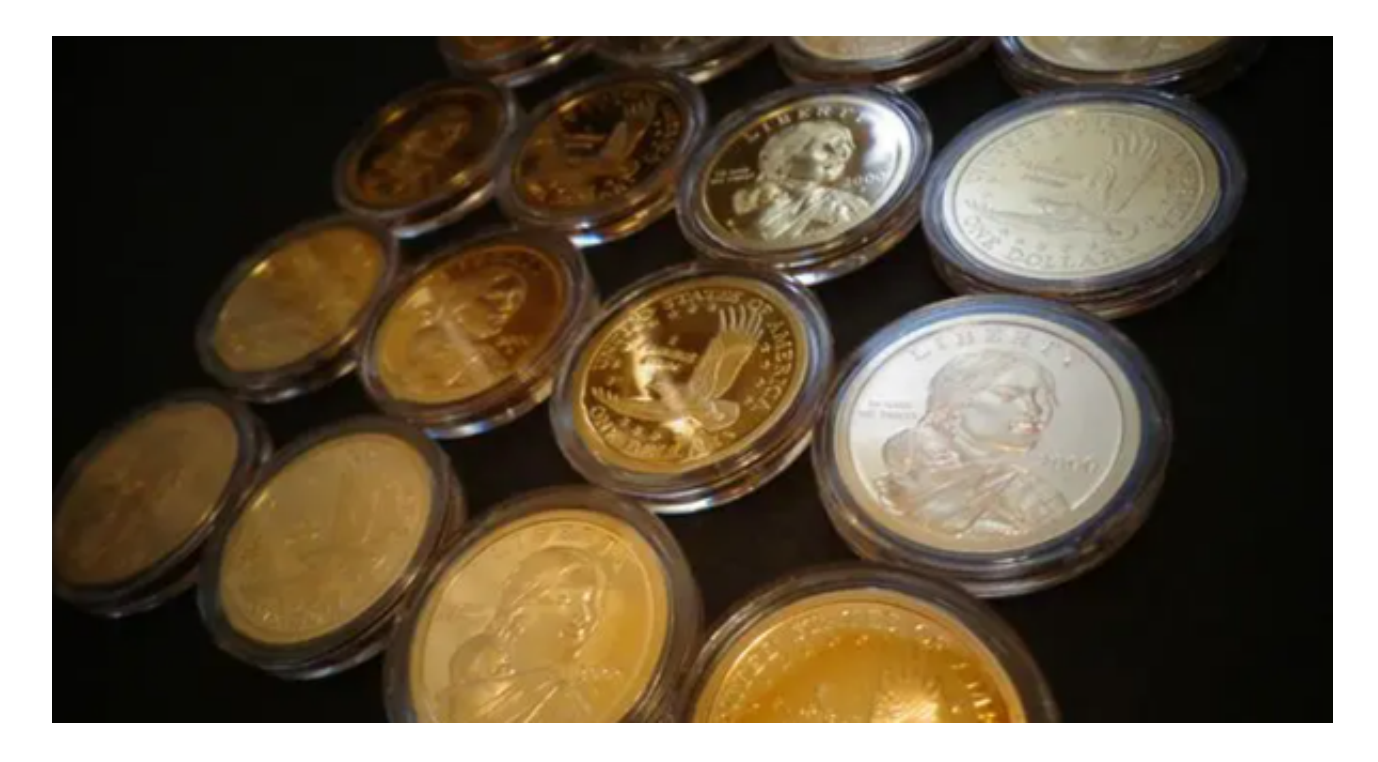

## 1.创建钱包

 要购买和交易GOLD币,您需要先创建一个数字钱包。数字钱包是存储GOLD币的 地方,并且允许您发送和接收GOLD币。您可以选择使用在线钱包、桌面钱包或硬 件钱包。在选择钱包时,要确保选择一个安全可靠的选项。

2.选择交易所

 选择一个可信赖的交易所是购买和出售GOLD币的关键。Bitget交易所是数字资产 交易的平台,可以帮助您与其他用户进行交易。在选择交易所时,您可以考虑以下 几个因素:信誉度、交易手续费、用户界面和支持的交易货币。

3.注册账户

 在选择好Bitget交易所后,您需要注册Bitget账户。注册过程通常要求您提供个人 身份信息和一些基本信息。完成注册之后,您将获得一个属于您的账户。

4.验证身份

Bitget交易所要求用户完成身份验证过程。这是为了确保用户的安全,以及防止洗 钱和其他非法活动。在身份验证期间,您可能需要提供您的身份证明文件、居住地 址证明等。

5.充值

 在注册账户并完成身份验证后,您可以将资金充值到您的Bitget交易所账户中。通 常,交易所支持多种充值方式,如银行转账、信用卡、支付宝等。请注意,不同的 交易所支持的充值方式可能会有所不同。

6.下单交易

 当您的账户有足够的余额后,您可以开始下单购买或出售GOLD币。在Bitget交易 所上,您可以选择以市价或限价方式下单。市价交易是按照当前的市场价格进行交 易,而限价交易是您可以设定一个您愿意支付或出售的价格。

7.提现

 如果您决定将GOLD币提取到您的数字钱包中,Bitget交易所通常提供提现功能。 您可以输入您的钱包地址,并选择要提取的数量。提现过程可能需要一些时间,具 体取决于Bitget交易所的规定。

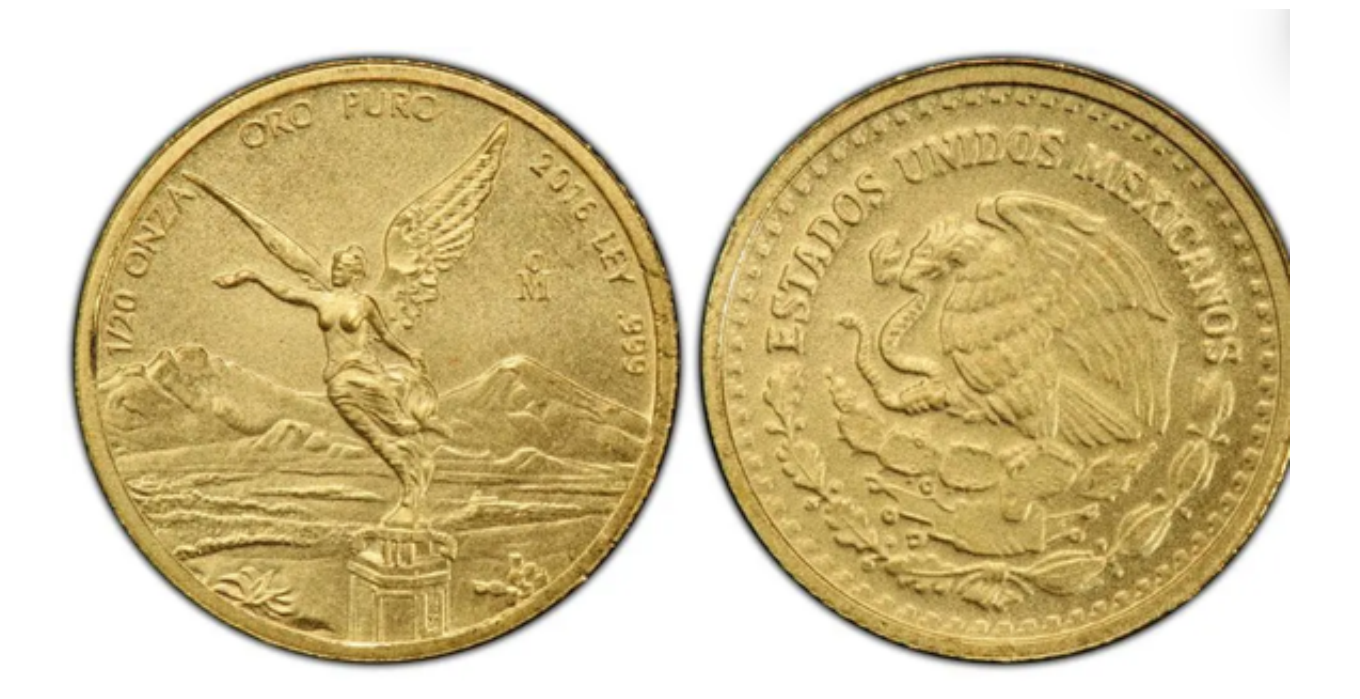

 当然,市场上还有很多其他交易所也提供GOLD币的交易。在选择交易所时,请始 终注意验证其安全性和信誉度,以确保您的资产安全。总的来说,购买和交易GOL D币是一个相对简单的过程。同时,不要忘记在交易过程中保持警惕,并选择可靠 的交易所进行交易。